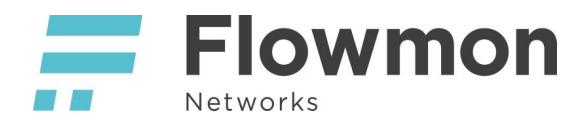

## Flowmon Hardening Guidelines

This document explains recommended steps to secure your Flowmon deployment and reduce the potential attack surface. Flowmon is delivered as an appliance including operating system that is configured in a secure way respecting and reflecting relevant subset of the CIS methodology. Each Flowmon release is tested for vulnerabilities. Following steps will ensure that your Flowmon appliance is well secured.

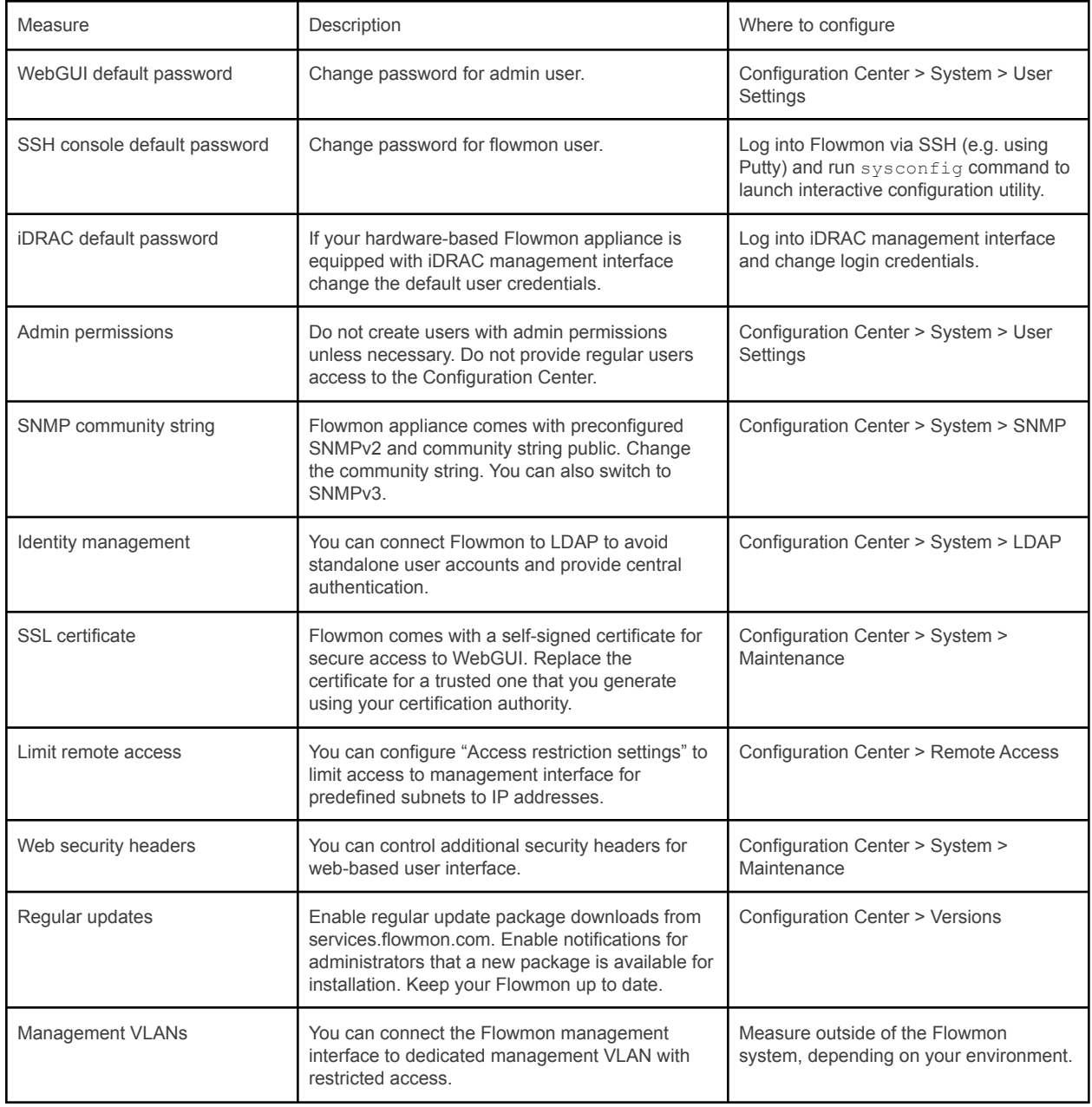

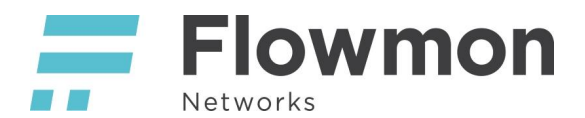

The root access to Flowmon appliances is not provided to the customer and is kept only as a service account for Flowmon Networks to provide technical support and maintenance. Any unauthorized modifications of the Flowmon appliance may negatively affect the functionality of the appliance and prevent future software updates. Only authorized support personnel may work with the appliance with root permissions. The root account itself is password protected and remote access is restricted. Therefore the customer has full control over who has access to the root account. The following options are available for logging into the root account:

- the local console (requires physical access to the Flowmon appliance or access to the hypervisor hosting the Flowmon appliance),
- the iDRAC server management console (requires access to the iDRAC management console that is under full customer control),
- a privilege escalation (requires the use of sudo from CLI when the flowmon user is properly authenticated, access to the flowmon user is under full customer control).